**HHR Configuration for Magellan 2xxx / 8xxx / 9xxx AUX-Port HHR Konfiguration für Magellan 2xxx / 8xxx / 9xxx AUX-Port Cable: CAB-362 SH3924 (90G001092)**

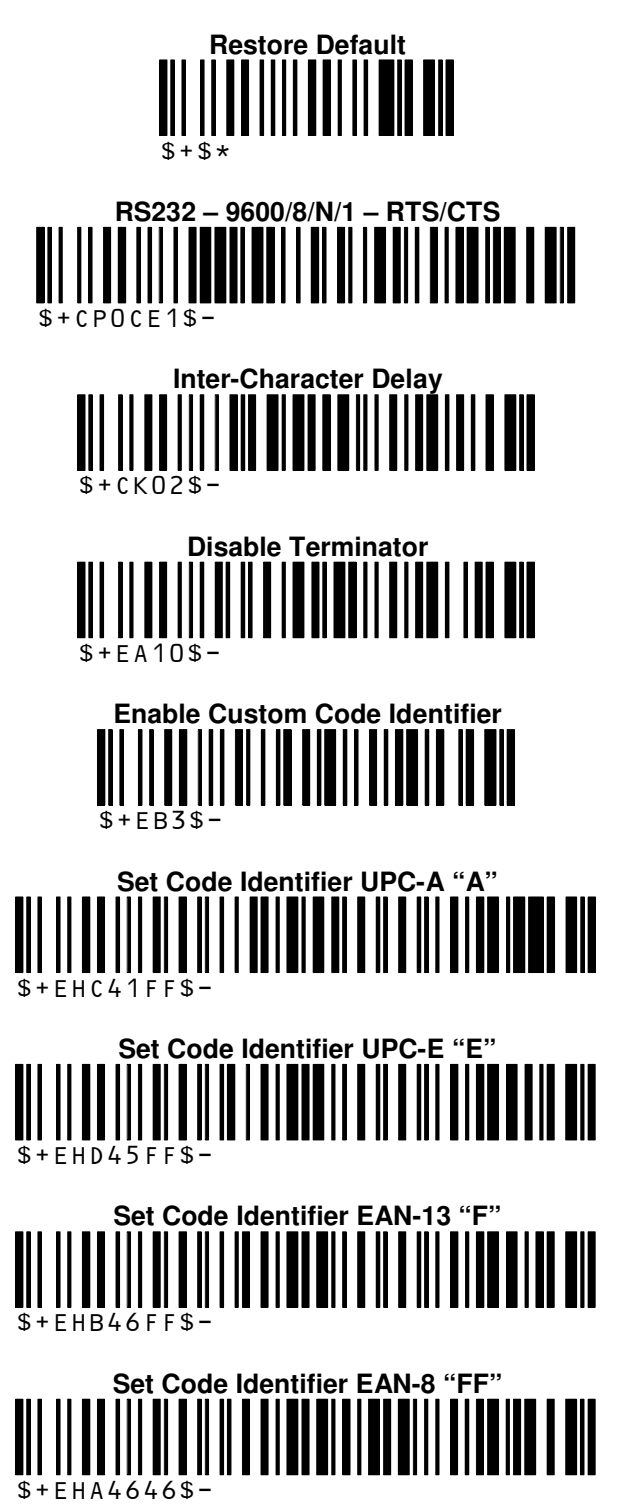

**v2.0**

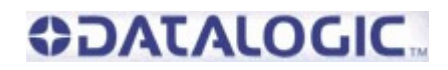

**Optional: CODE 128, CODE 39, CODE 93, INTERLEAVED 2/5, PDF 417 Set Code Identifier CODE 128 "#"**  \$+EHT23FF\$- **Set Code Identifier CODE 39 "\*\*"**  \$+EHV2A2A\$- **CODE 39 append trailing \***  \$+EFV001EG2A\$- **Set Code Identifier CODE 93 "&"**  \$+EHU26FF\$- **Set Code Identifier INTERLEAVED 2/5 "i" || || || || || || || ||**<br>|| || || || || || || || ||<br>\$+EHN69FF\$-**Set Code Identifier PDF 417 "P"**   $$+FHr50FFs-$ 

**Optional: Enable Code EAN 128 & Set Code Identifier EAN-128 "]C1"**  \$+AI0AI21\$-

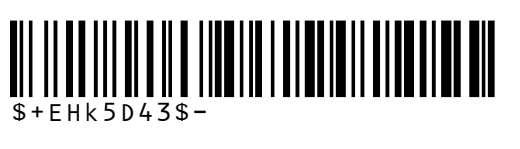

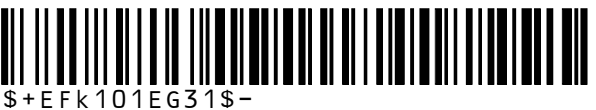

**ODATALOGIC.** 

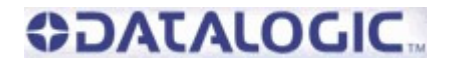

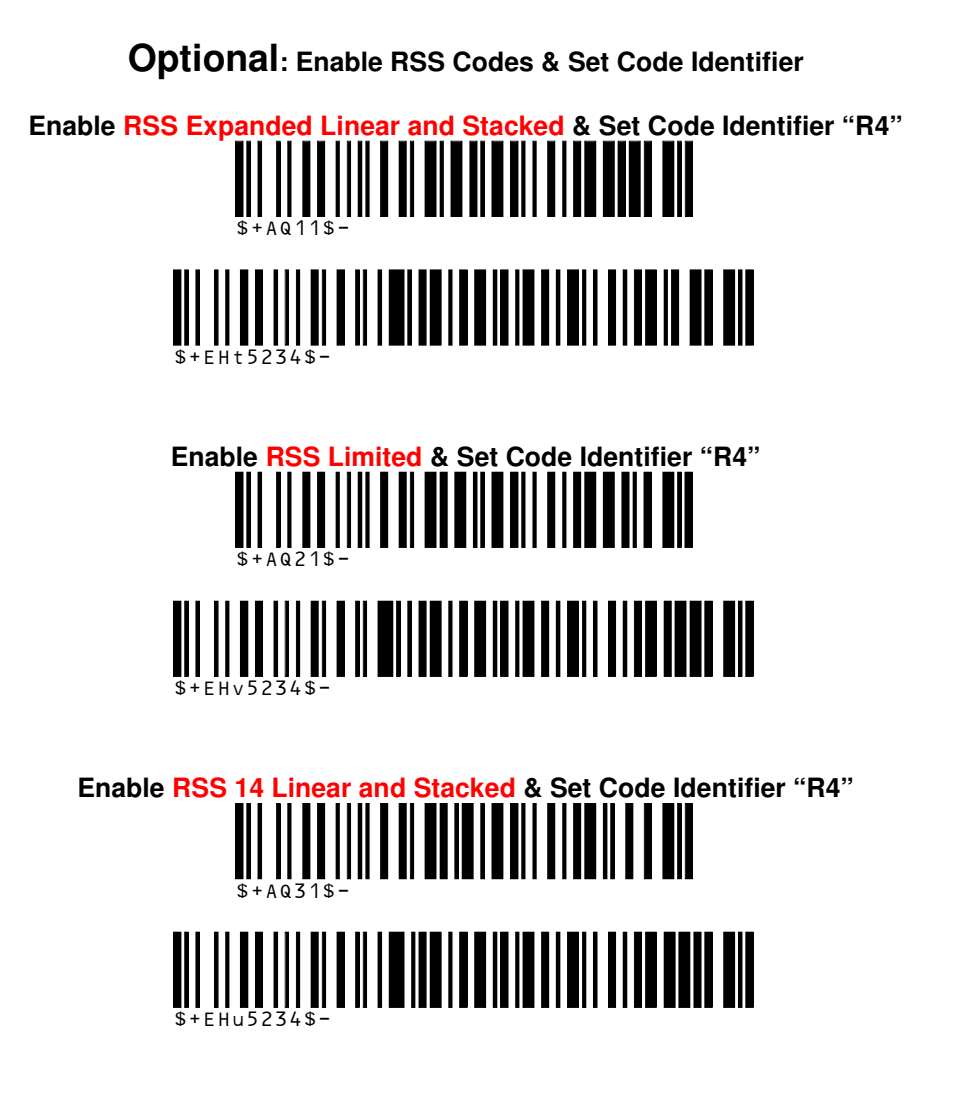

**2xxx / 8xxx / 9xxx Handheld Port Enable (Please read this with the Magellan!) (Bitte dies mit dem Magellan lesen!)** 

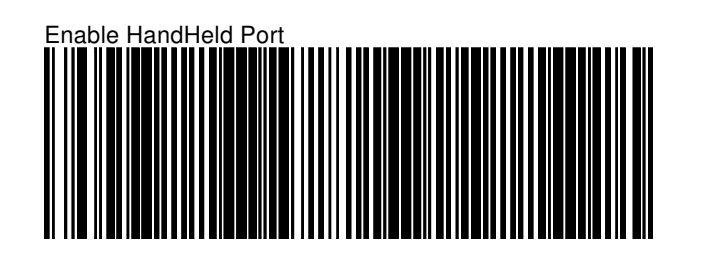

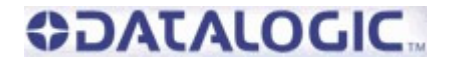